#### **ENGG1811 Computing for Engineers**

#### **Week 8B: Giving functions flexibilities**

ENGG1811 CONSW, CRICOS Provider No: 00098G1 CONSULTER STATES AND SIDE 1

## **Motivation**

- Python functions can be made to be very flexible
- We will use the plot() function from the matplotlib library to demonstrate its flexibility
	- Python file: flexi\_function.py
- The function plot():
	- Has a default behavior
	- Can accept a variable number of optional inputs, which results in different plot styles
	- The optional inputs can be specified in arbitrary order
- Goal of this lecture: How to create flexible functions?

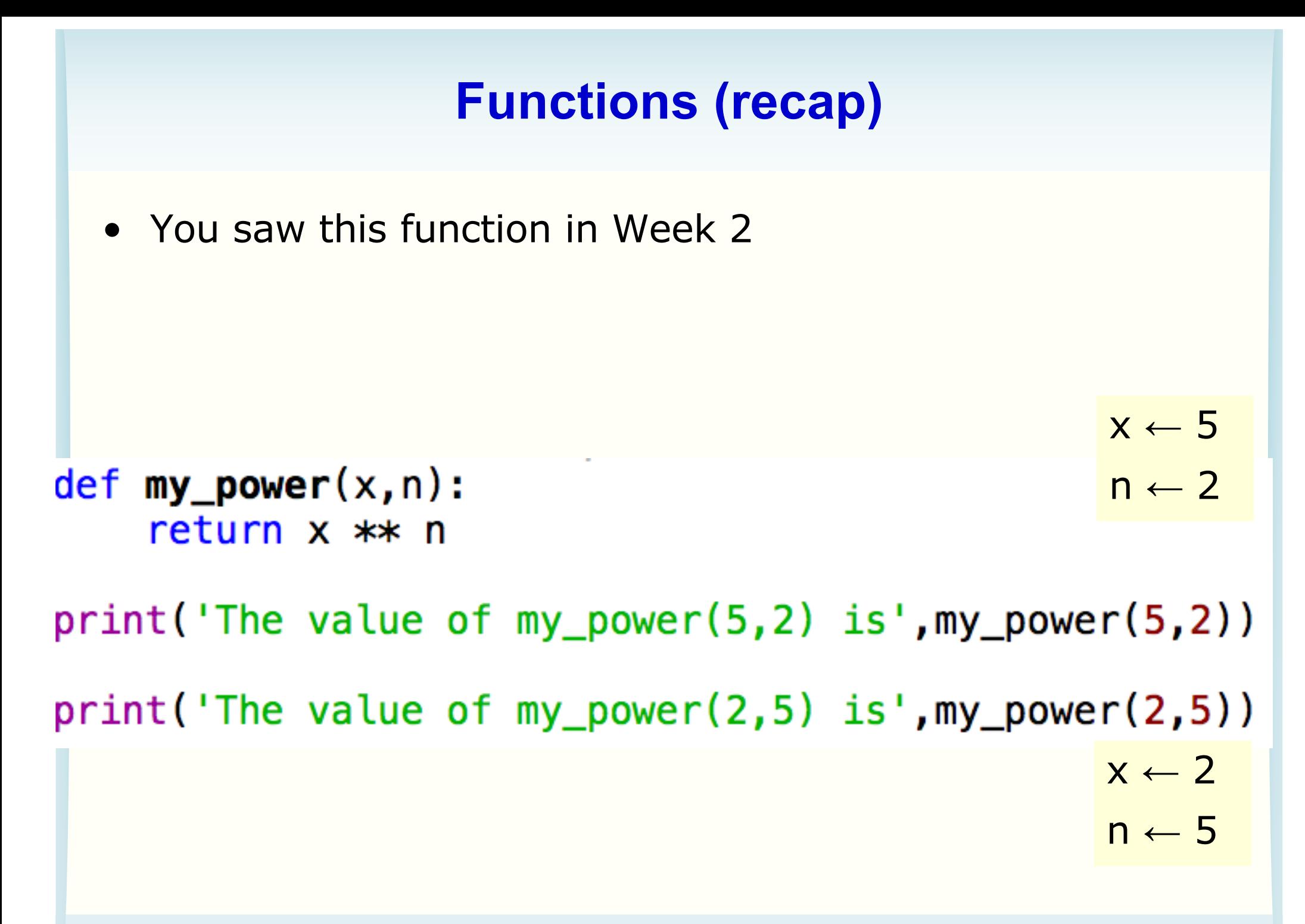

# **Terminology: Parameters and arguments**

- Values passed to functions are called **arguments**
- Variables defined to hold these values are called **parameters**

 $def$  my\_power( $x, n$ ): return  $x$   $**$  n

```
x \leftarrow 5n \leftarrow 2
```
 $print('The value of my-power(5,2) is', my-power(5,2))$ 

 $print('The value of my-power(2,5) is', my-power(2,5))$ 

• Mnemonic: **a**rguments are the **a**ctual n ← 5 values provided to the function

$$
x \leftarrow 2
$$

#### **A plain vanilla function**

- We will use the function arrange() (in func\_1.py) to show how you can make it more flexible
- The function arrange() prints two numbers in ascending or descending order

```
15 def arrange(num1, num2, order):
                                          num1 \leftarrow 10# big <- bigger number
16
17 # small <- smaller number
                                          num2 \leftarrow 718 if num1 \ge num2:
                                          order ← 'ascending'19
         big, small = num1, num2else:
2021big, small = num2, num122
23
     # Print in ascending or descending
     # order depending on the innut
24
      if order == 'as In [2]: arrow(10, 7, 'ascending')25
         print(order| ascending : 7 1026
      elif order == '
27
         print(order
28
                     In [3]: arrange(10, 7, 1descending')
29
      else:
         print('Invadescending: 10 7
30
```
# **Keyword arguments (1)**

• Python file: func 1.py

#### def arrange(num1, num2, order):

```
Keyword 
# All the following calling methods can be used
# and give the same result
                                                  argument
arrange(10, 7, 'ascending')
```

```
\arrange(10, 7, order = 'ascending')\arrange(10, num2 = 7, order = 'ascending')
```
Keyword argument means you use the syntax

*name of function parameter = argument*

In the above example, *order* is the last parameter of the function *arrange()*

# **Keyword arguments (2)**

• Python file: func 1.py

```
def arrange(num1, num2, order):
arrange(10, 7, 'ascending')
\arrange(10, 7, order = 'ascending')\arrange(10, num2 = 7, order = 'ascending')\arrange(10, \text{order} = 'ascending', \text{num2} = 7)\arrange(num1 = 10, num2 = 7, order = 'ascending')\arrange(num2 = 7, num1 = 10, order = 'ascending')\arrange(\text{order} = 'ascending', num2 = 7, num1 = 10)Keyword arguments can be in any order.
               Think about plot()
```
#### **Positional arguments**

- Arguments in a Python function call can either be
	- keyword arguments, or
	- positional arguments (= not keyword arguments)
- Positional arguments:
	- Are assigned to the parameter in the order they are specified

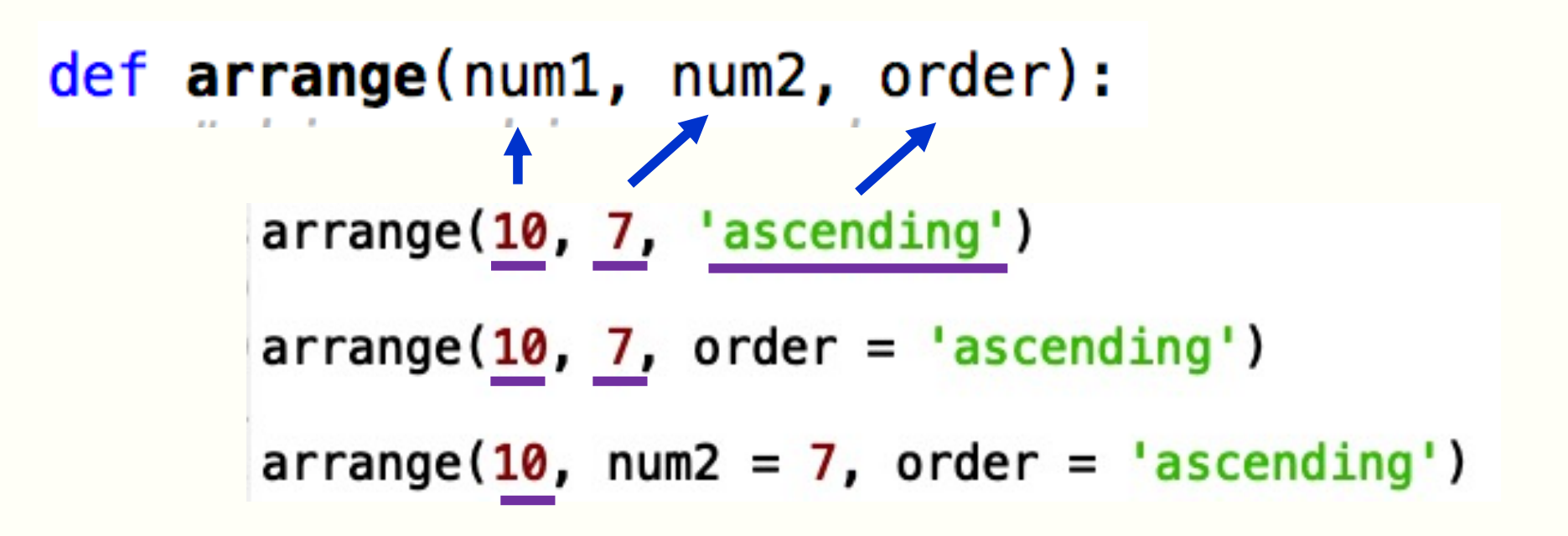

## **Mixing positional and keyword arguments**

• Rule: Positional arguments cannot come after a keyword argument

```
In [11]: arrange(10, num2 = 7, 'ascending')
  File "<ipython-input-11-f8628e151fd0>", line
\mathbf{1}\arrange(10, num2 = 7, 'ascending')SyntaxError: positional argument follows
keyword argument
```
• Python assumes: Positional arguments first, then keyword arguments

 $\sqrt{arrange(10, order = 'ascending', num2 = 7)}$ 

 $\mathbf{\hat{x}}$  arrange(10, num2 = 7, 'ascending')

ENGG1811 CHANGG1811 CHANGG1811 CHANGG1811 CHANGG1811 CHANGG1811 CHANGG1811 CHANGG1811 CHANGG1811 CHANGG1811 CH • We will explain why Python imposes this restriction later

## **What if I don't supply all the arguments**

- Open func\_2\_prelim.py which has arrange() as before 11 def  $arrange(num1, num2, order):$
- Let us call it without supplying all the arguments:  $26$  arrange $(2,5)$
- The error message

```
line 26, in <module>
   array(2,5)
```

```
TypeError: arrange() missing 1 required positional
argument: 'order'
```
## **Default argument**

• We want to modify the function arrange() so that if the user has not provided the argument for the parameter *order*, then it takes on the default argument of ascending.

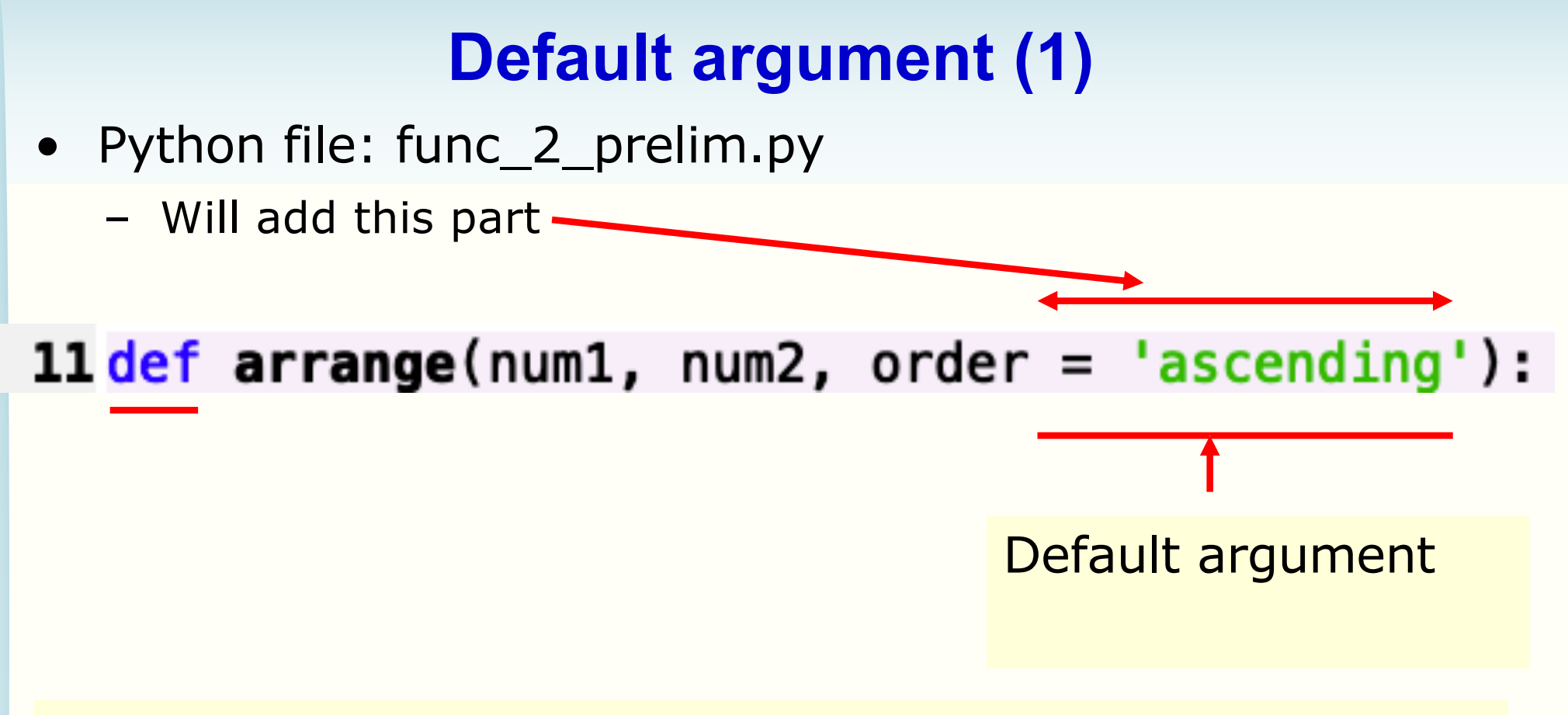

You specify default argument at the def line of a function. Note that it looks like an assignment, but it is NOT.

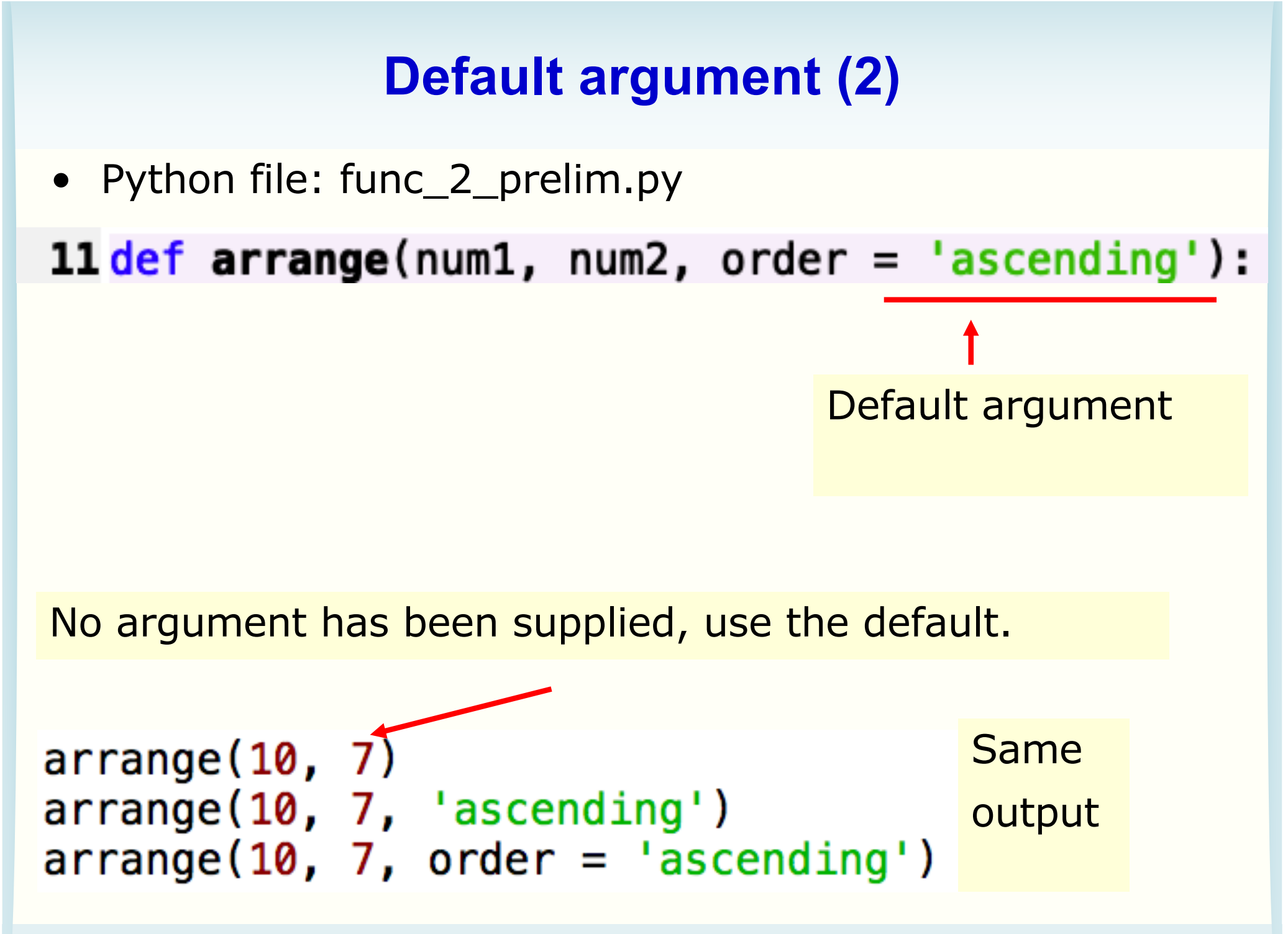

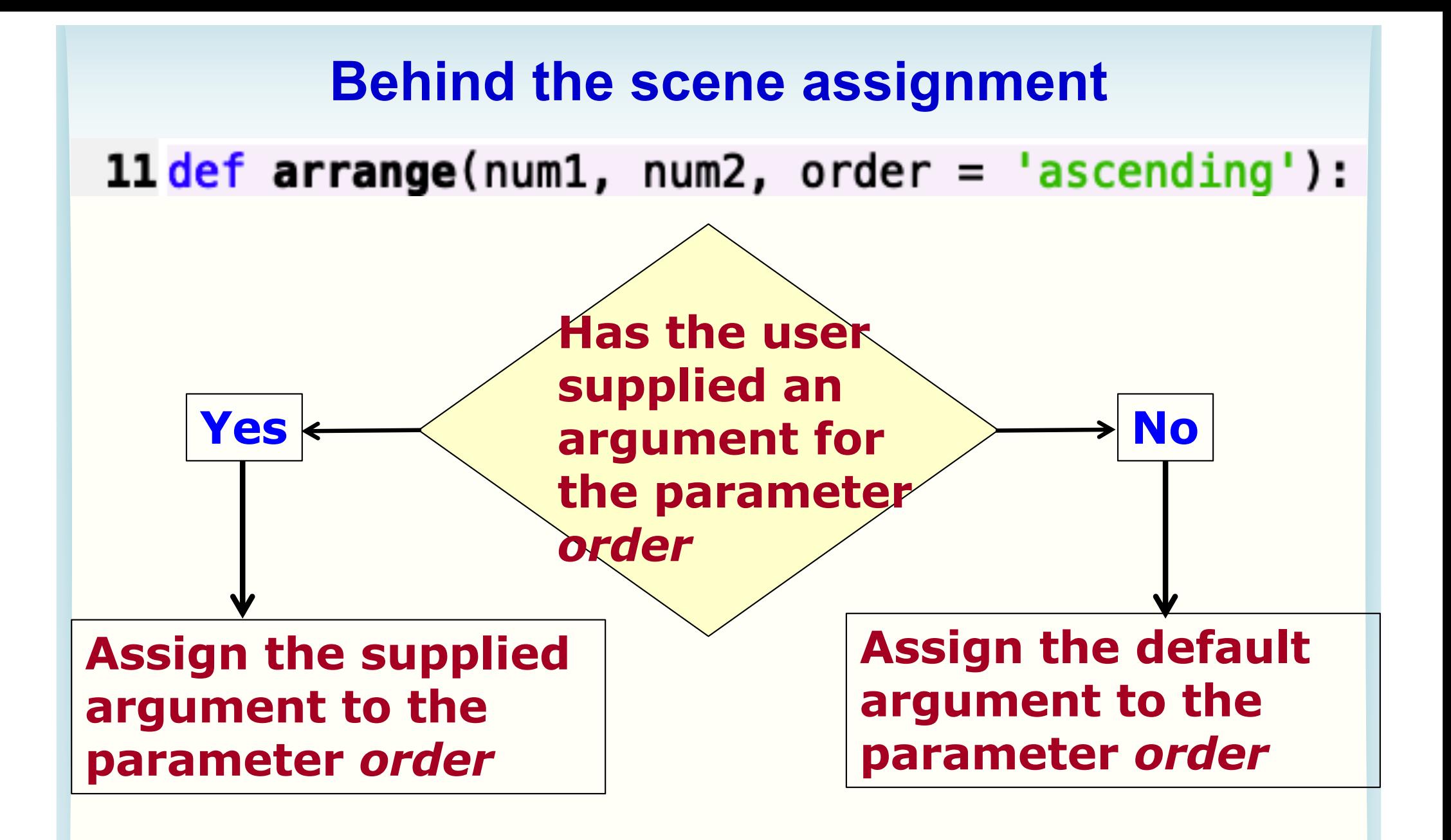

#### **Multiple default arguments**

- You can have multiple default argument
- Code in file func\_3.py

```
12 def \arrange(num1, num2, order = 'ascending', print_orig = False):
      # big <- bigger number
13
14
     \# small \leq smaller number
15 if num1 \ge num2:
16
          big, small = num1, num217
      else:
18
          big, small = num2, num119
20
      # Print in ascending or descending
21# order depending on the input
22
      if print orig:
23
          print('Original values:',num1,num2)
24
      if order == 'ascending':25
26
          print(order, ': ', small, big)
27
      elif order == 'desending':28
          print(order, ': ', big, small)
      else:
29
          print('Invalid option')
30
```
## **Multiple default arguments: Example (1)**

• The following calling methods give the same result

 $def$  arrange(num1, num2, order = 'ascending', print\_orig = False):

```
\arrange(10, 7)\arrange(10, 7, 'asending')arrange(10, 7, 'ascending', False)
```
## **Multiple default arguments: Example (2)**

12 def arrange(num1, num2, order = 'ascending', print\_orig = False):

You want to use ascending for order and False for print orig, so you write arrange(10, 7, 'ascending', True)

You know ascending is the default argument for the third parameter. Can you not write that? You can't do this:

❌

But you can use keyword argument:

 $\arrange(10, 7, print\_orig = True)$ 

#### **Multiple default arguments**

12 def arrange(num1, num2, order = 'ascending', print\_orig = False):

#### $\arrange(10, 7, print\_orig = True)$

- The purpose of the example on the previous slide is to show you that
	- A function can have many optional inputs and each of them has a default value
	- You only have to specify the non-default inputs by using keyword arguments

## **Keyword arguments in action**

• The following pictures come from:

https://matplotlib.org/api/ as gen/matplotlib.pyplot.plot.html

 $plot([1, 2, 3], [1, 2, 3], 'go-', label='line 1', linewidth=2)$ plot([1,2,3], [1,4,9], 'rs', label='line 2')

plot(x, y, color='green', linestyle='dashed', marker='o', markerfacecolor='blue', markersize=12).

You use keyword argument to specify the options.

Because order doesn't matter, it makes it easier to use an arbitrary number of options.

Note: All positional arguments must be before the keyword arguments.

# **Writing functions with default arguments**

- When writing functions
	- Put the compulsory parameters first
		- The positional arguments use these
	- After that the optional parameters with default arguments

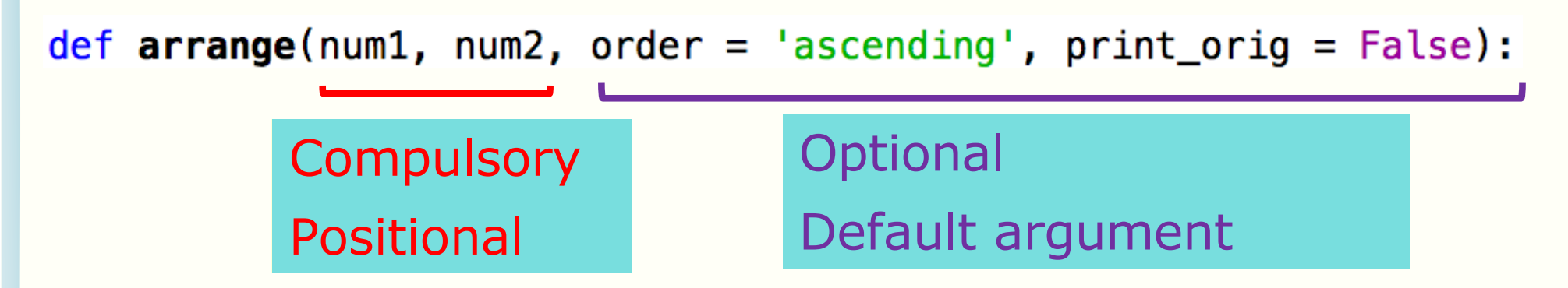

- You will find the following useful tools for dealing with options
	- nested if statement
	- if/elif/else
	- Combining Boolean expressions with and/or/not

Note: Python has

other variations

# **Summary**

- Key concept: You can make functions flexible
- Programming concepts:
	- Terminology: parameter and argument
	- Keyword argument, positional argument
	- Default argument